## The uses and features of small office and multi-user game networks.

The uses of small office networks are exchanging information for example on forums or through shared folders, Storage as either on a shared hard drive or on the cloud. Other uses are sharing hardware for example a printer or scanner as all the people can access it easily and Communication using e-mail. The features of a small office network are the topology would be a bus, the connection type would be wired because there is only a small amount of computer and using wired would produce a faster connection to the internet and the size of the network would be a LAN. It would be a LAN because of the network is only being used for a small office.

The uses of a multi-user gaming network are Communication using VOIP, Storage using the cloud so your saved data can be used anywhere. Another use is exchanging information for example leader boards on a game. The features used in a multi-user gaming network are the connections which in most cases are wireless which allows more people to connect to the servers. Another feature is the topology which is a star and the star is good for multiuser because of its performance and each device is inherently isolated by the link that connects it to the hub.

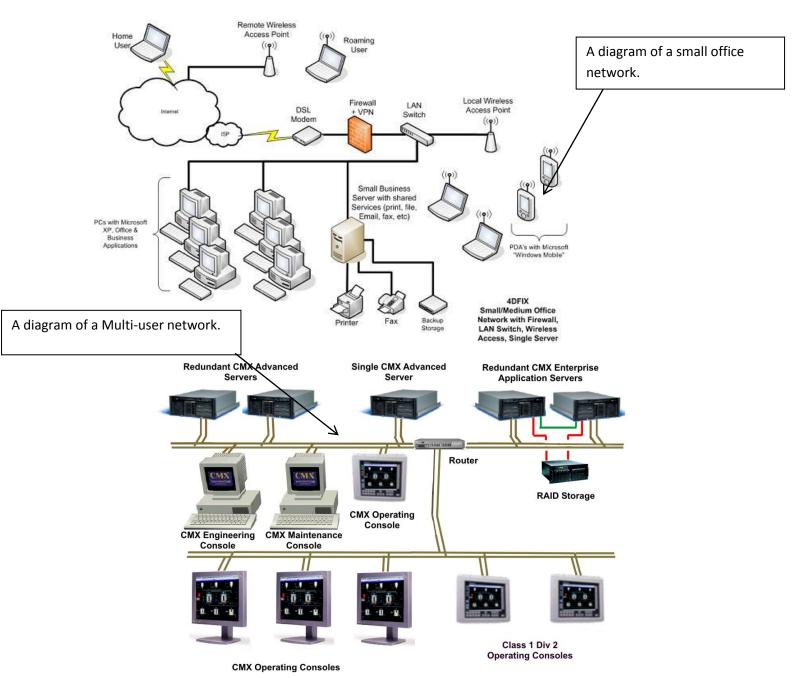

Review of multi-user gaming networks and what could affect the performance and reliability Performance: The number of users could affect the network even though it is supposed to hold a lot of people they can sometimes crash due to an overload of people connected to the server at one time. The size of the files could also slow down the network because of extreme file sizes the size of the connection would be a WAN and is used by a router or server. The size of traffic is high and because of this the server can have problems such as it's all real-time so anything could happen unexpectedly. The activity mostly used it fast paced and requires rapid data to send at a fast speed.

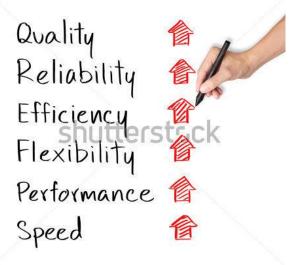

www.shutterstock.com · 126173849

## The strength and weaknesses of a multi-user network

One of the Strengths of a multi-user is the network for example for a multi-user you would most likely use WAN as would be more beneficial for more people to use over a large distance but the weaknesses of this is that the security of WAN is weak as it can be access easily and would require to be encrypted.

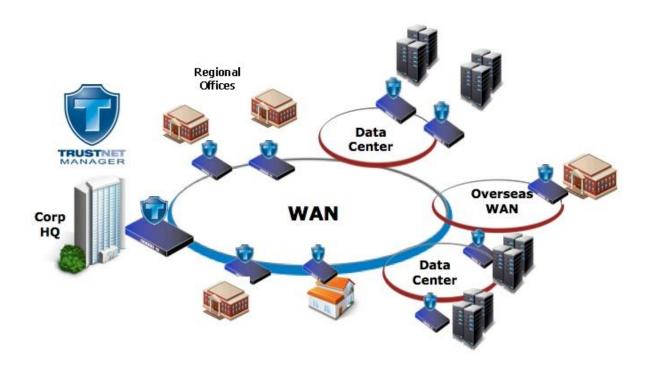